C:\projekts\OZDUAL02B\CAM\_PROFI\V2 (Current screen) Scale=1.00 Fri May 13 15:19:26 2011

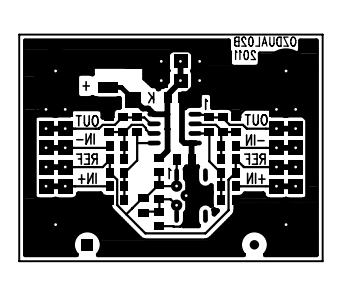